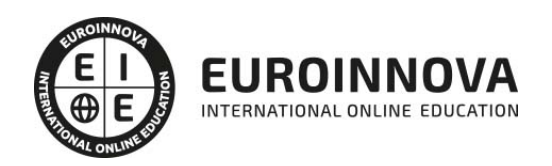

## Postgrado en Análisis de Datos en Ciencias Sociales y de la Salud

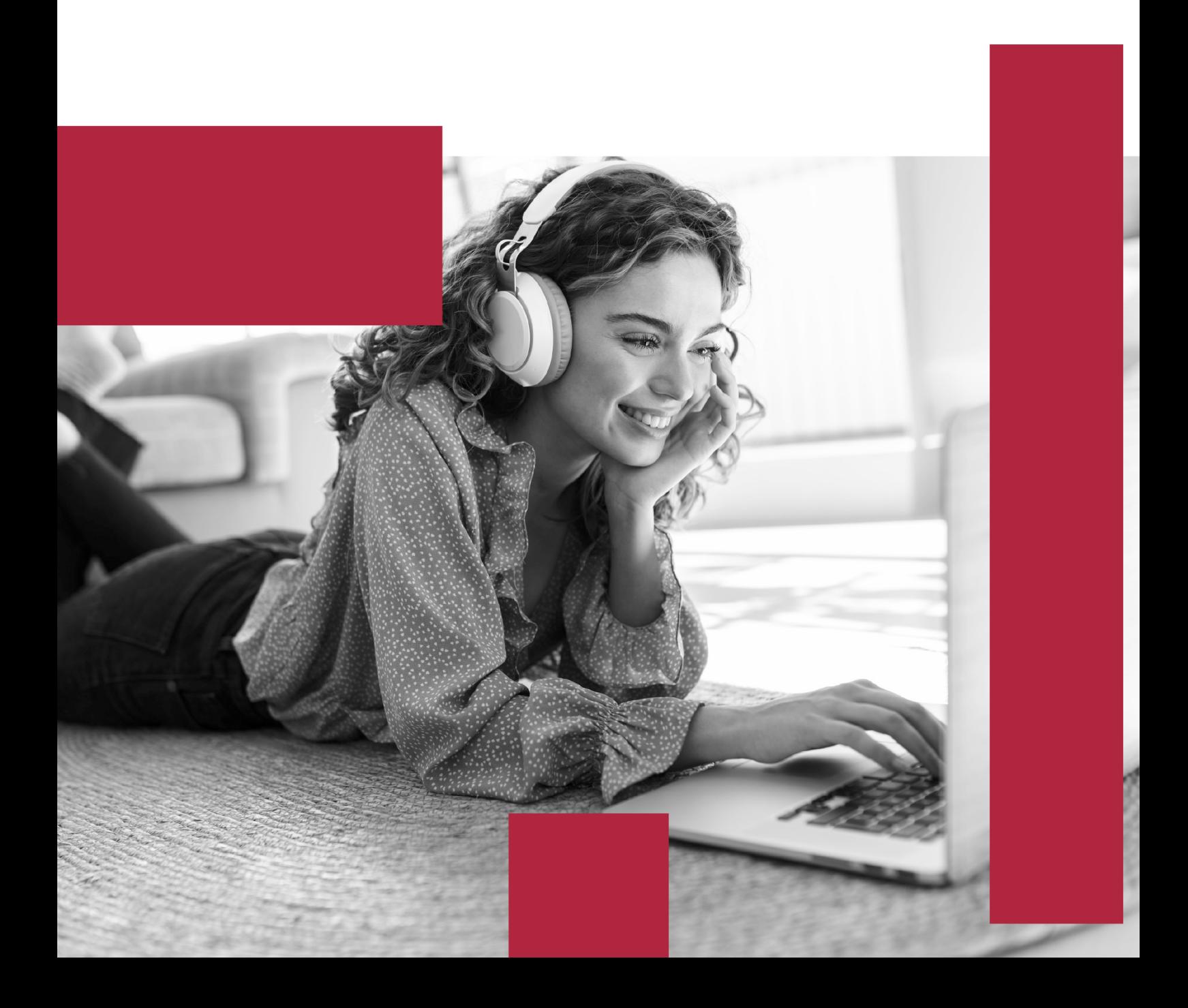

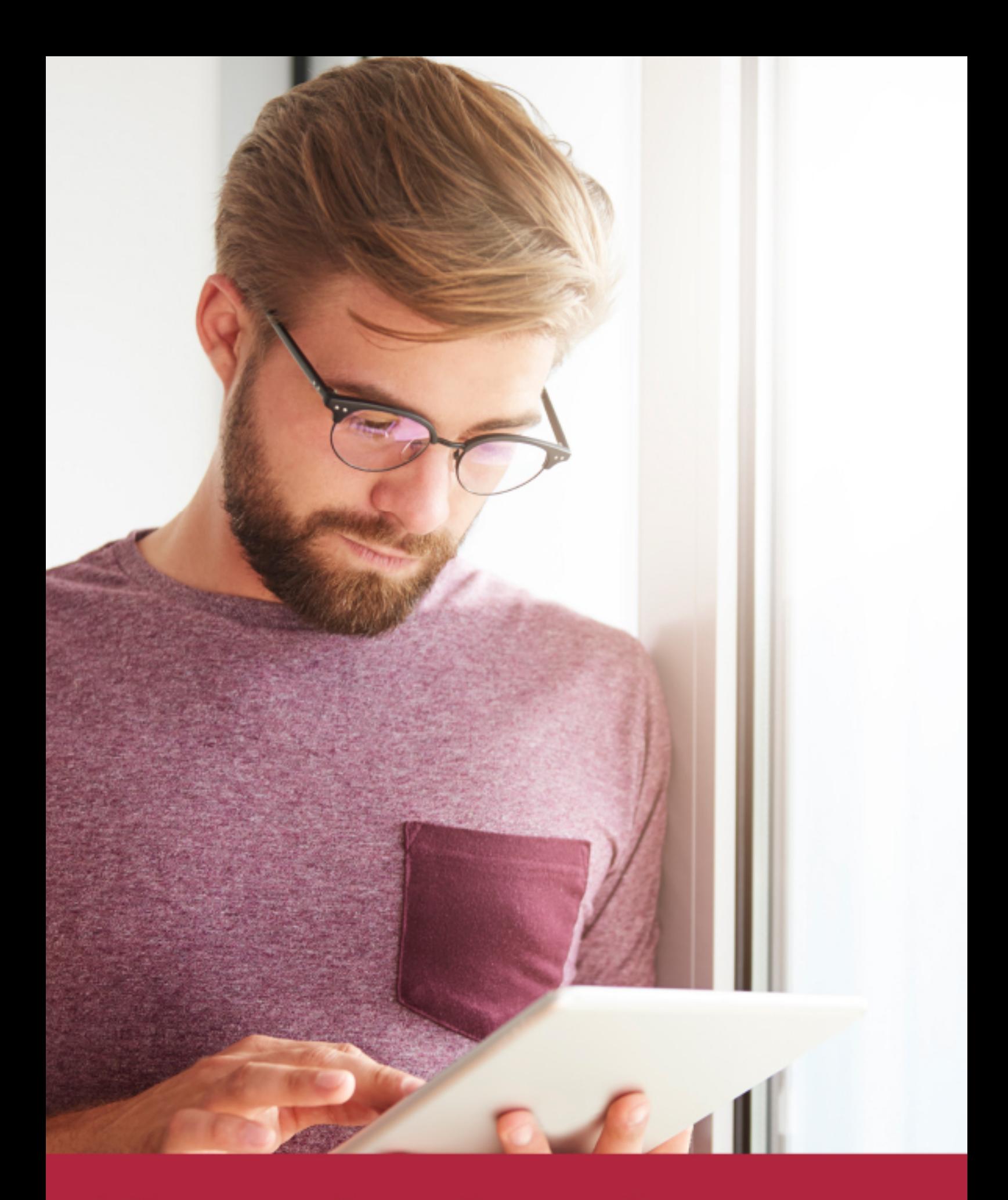

Elige aprender en la escuela líder en formación online

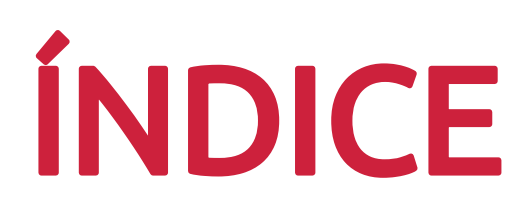

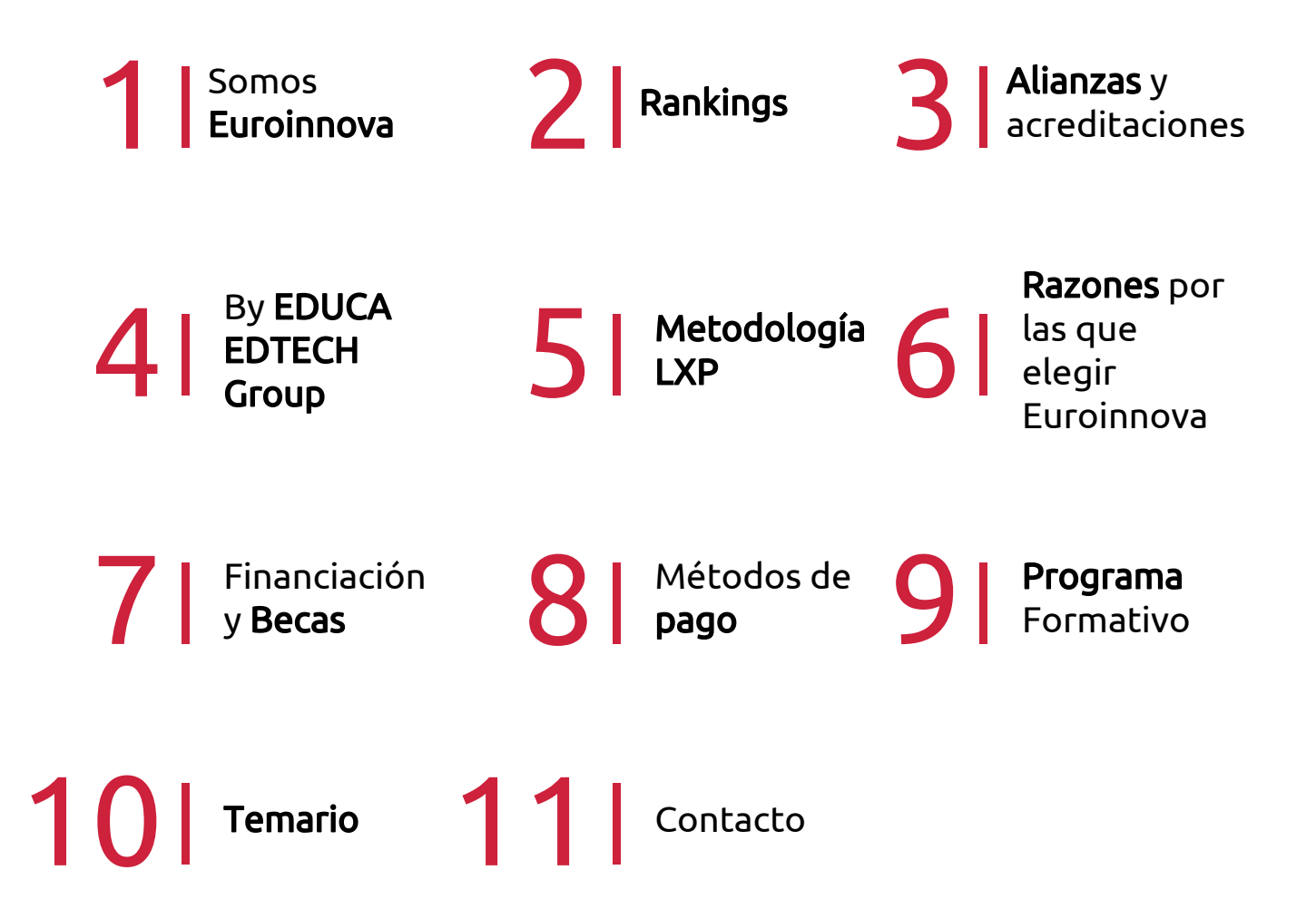

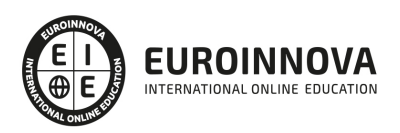

## SOMOS EUROINNOVA

Euroinnova International Online Education inicia su actividad hace más de 20 años. Con la premisa de revolucionar el sector de la educación online, esta escuela de formación crece con el objetivo de dar la oportunidad a sus estudiandes de experimentar un crecimiento personal y profesional con formación eminetemente práctica.

Nuestra visión es ser una institución educativa online reconocida en territorio nacional e internacional por ofrecer una educación competente y acorde con la realidad profesional en busca del reciclaje profesional. Abogamos por el aprendizaje significativo para la vida real como pilar de nuestra metodología, estrategia que pretende que los nuevos conocimientos se incorporen de forma sustantiva en la estructura cognitiva de los estudiantes.

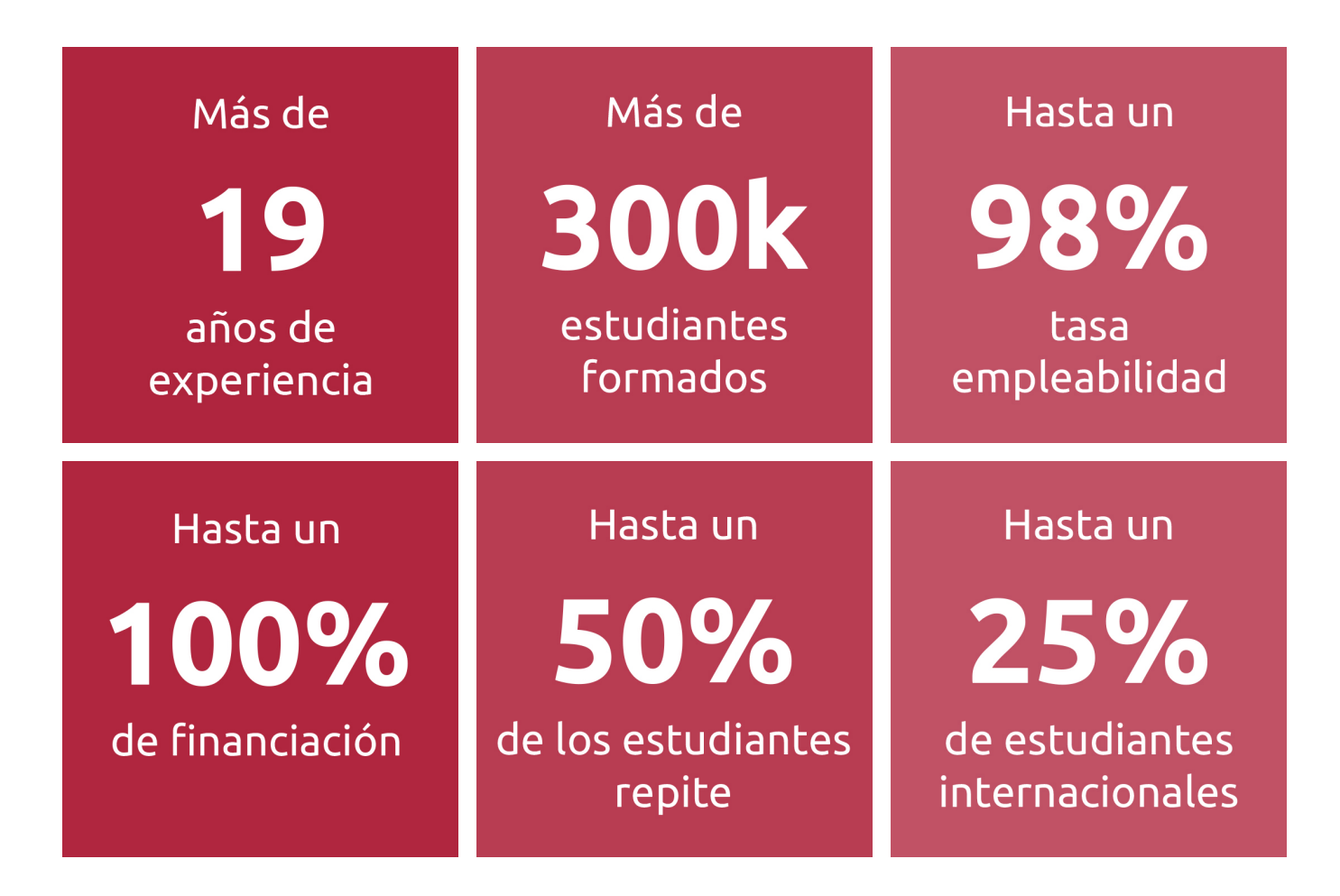

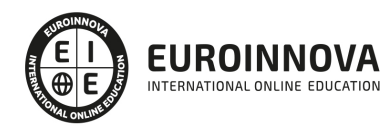

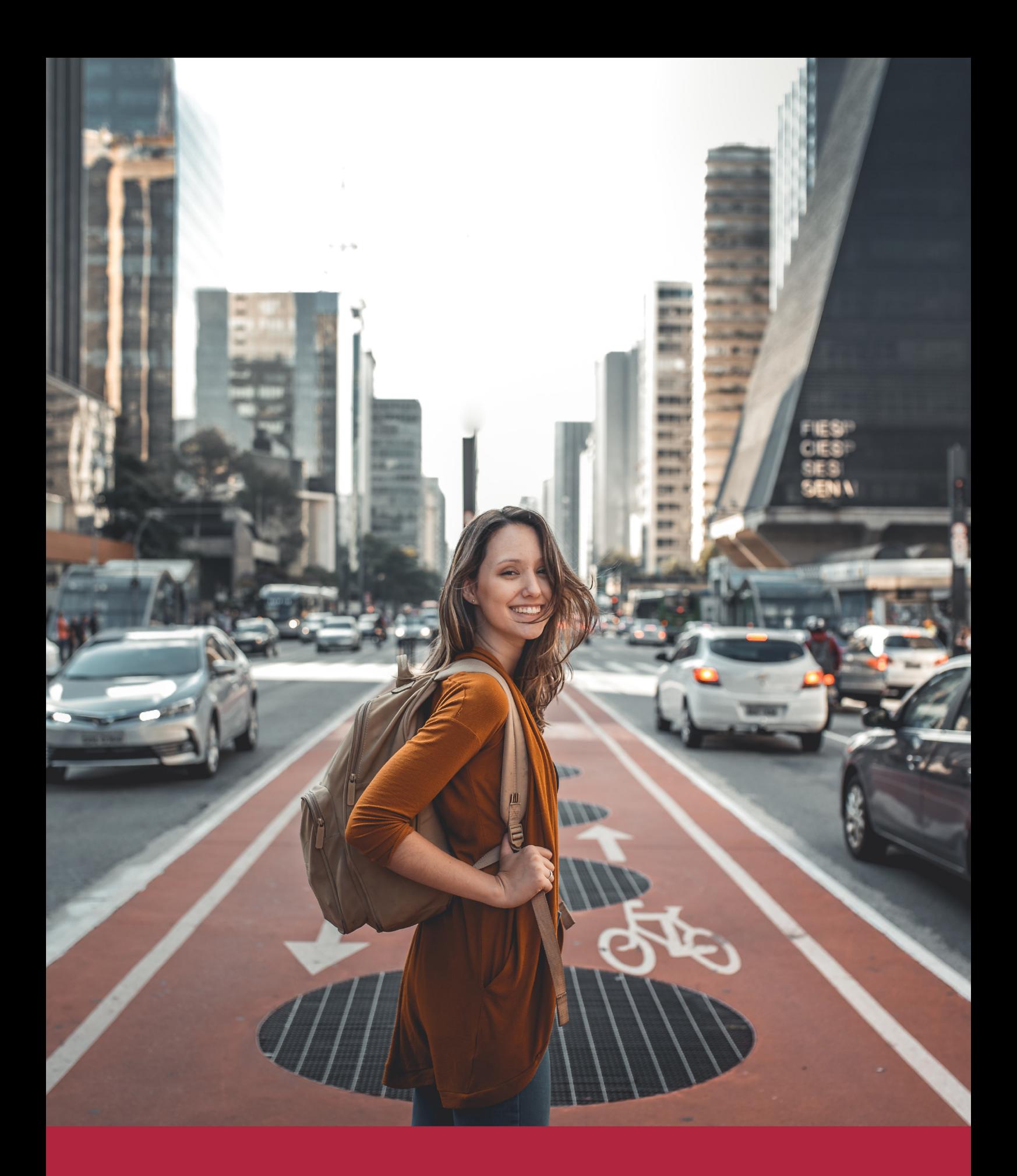

Desde donde quieras y como quieras, Elige Euroinnova

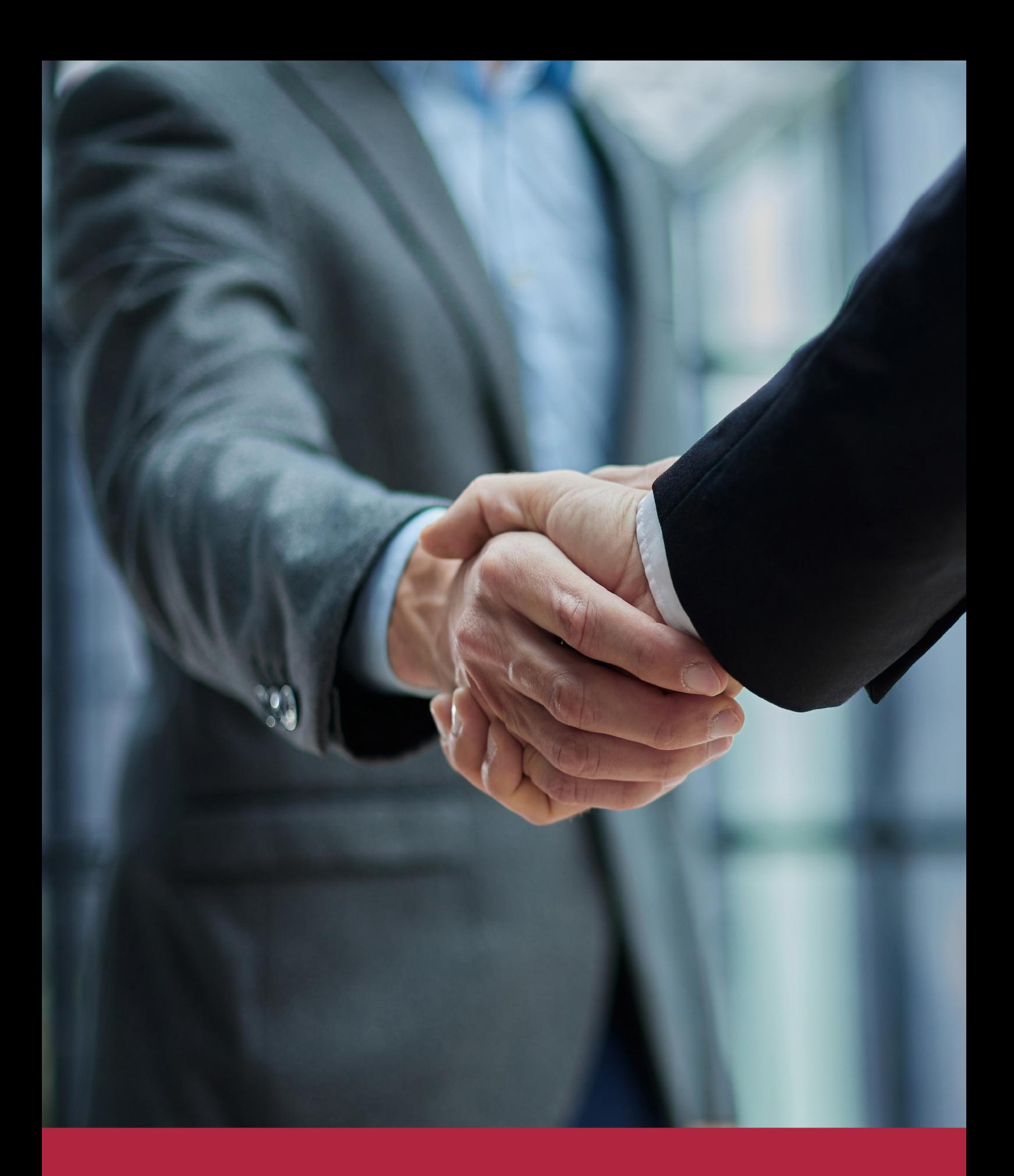

QS, sello de excelencia académica Euroinnova: 5 estrellas en educación online

## RANKINGS DE EUROINNOVA

Euroinnova International Online Education ha conseguido el reconocimiento de diferentes rankings a nivel nacional e internacional, gracias por su apuesta de democratizar la educación y apostar por la innovación educativa para lograr la excelencia.

Para la elaboración de estos rankings, se emplean indicadores como la reputación online y offline, la calidad de la institución, la responsabilidad social, la innovación educativa o el perfil de los profesionales.

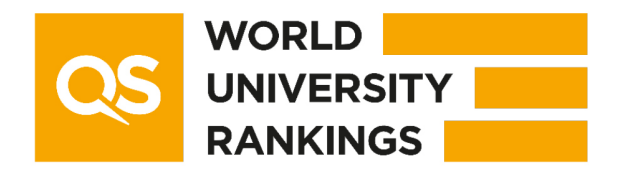

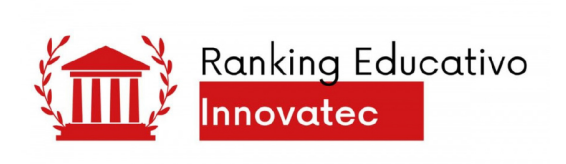

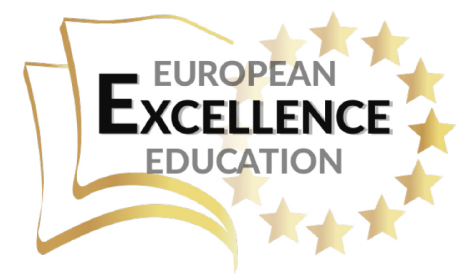

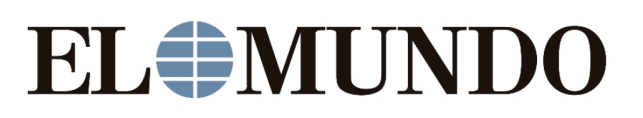

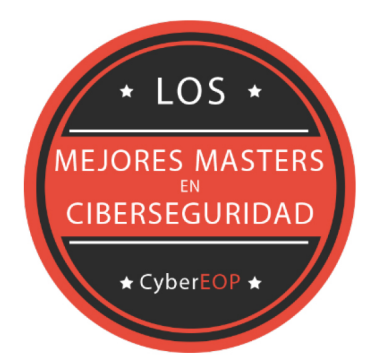

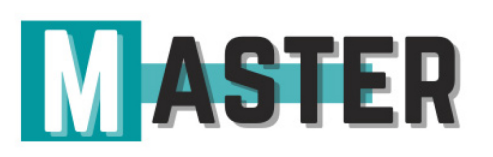

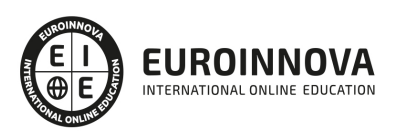

## ALIANZAS Y ACREDITACIONES

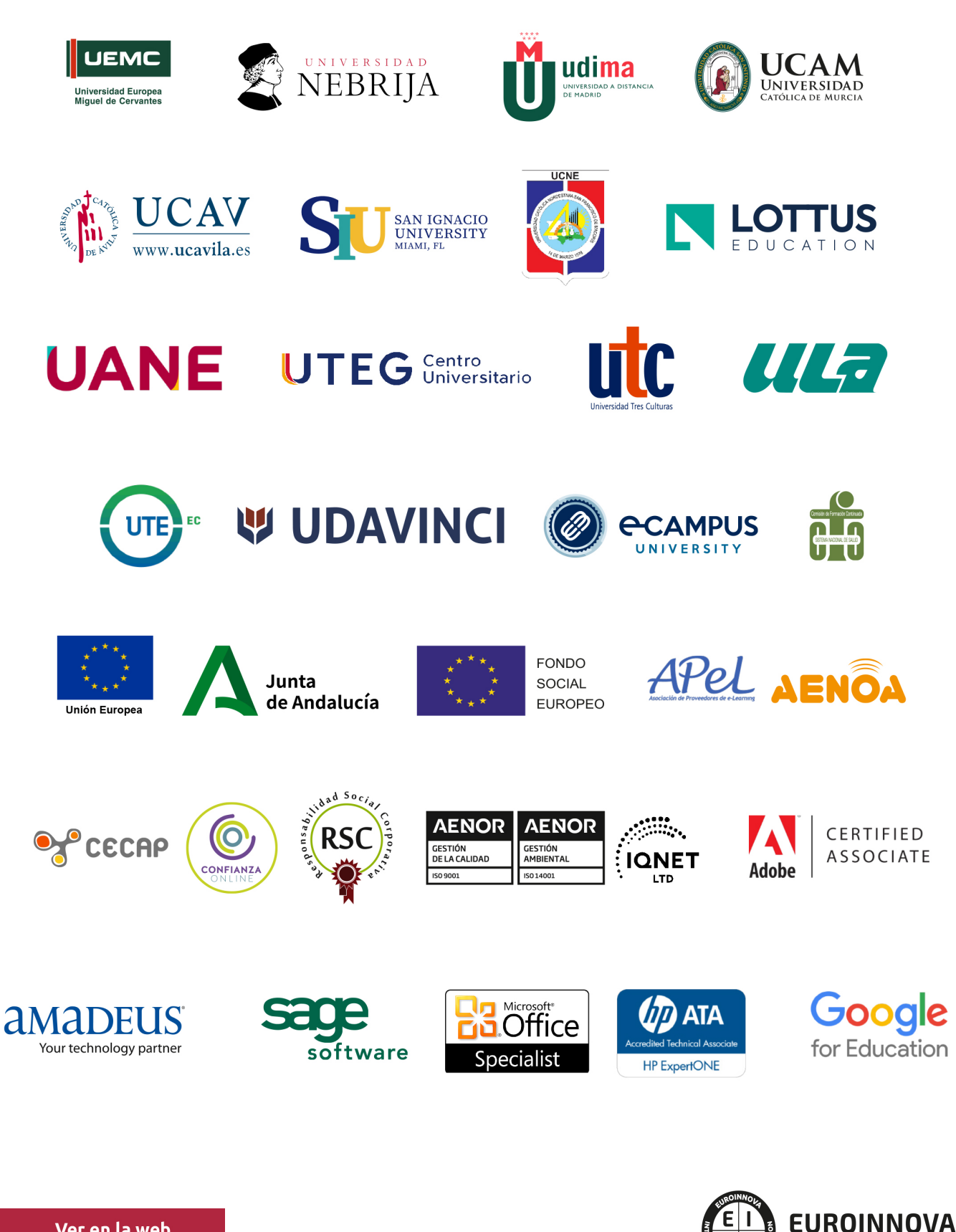

INTERNATIONAL ONLINE EDUCATION

## BY EDUCA EDTECH

Euroinnova es una marca avalada por EDUCA EDTECH Group , que está compuesto por un conjunto de experimentadas y reconocidas instituciones educativas de formación online. Todas las entidades que lo forman comparten la misión de democratizar el acceso a la educación y apuestan por la transferencia de conocimiento, por el desarrollo tecnológico y por la investigación

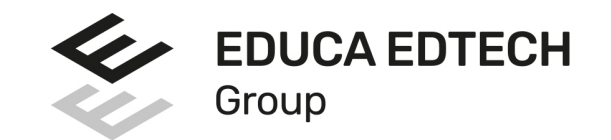

#### **ONLINE EDUCATION**

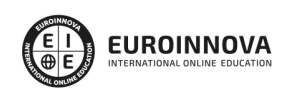

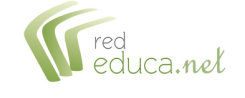

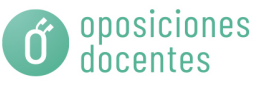

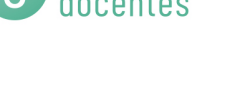

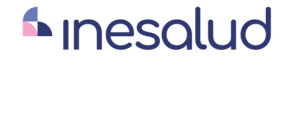

**Inesem** 

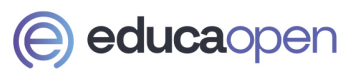

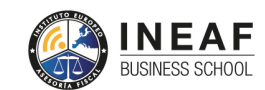

```
EDU
SPORT
```
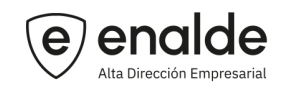

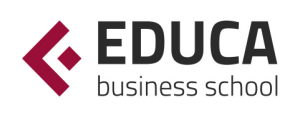

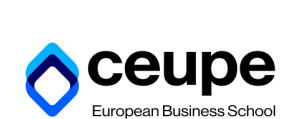

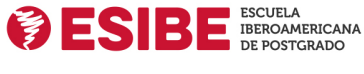

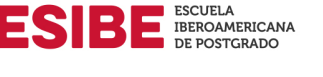

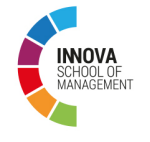

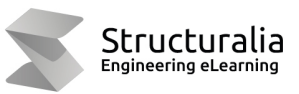

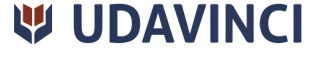

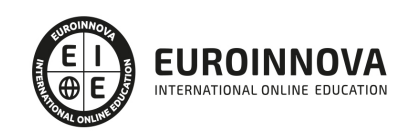

## **METODOLOGÍA LXP**

La metodología **EDUCA LXP** permite una experiencia mejorada de aprendizaje integrando la Al en los procesos de e-learning, a través de modelos predictivos altamente personalizados, derivados del estudio de necesidades detectadas en la interacción del alumnado con sus entornos virtuales.

EDUCA LXP es fruto de la Transferencia de Resultados de Investigación de varios proyectos multidisciplinares de I+D+i, con participación de distintas Universidades Internacionales que apuestan por la transferencia de conocimientos, desarrollo tecnológico e investigación.

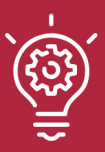

### 1. Flexibilidad

Aprendizaje 100% online y flexible, que permite al alumnado estudiar donde, cuando y como quiera.

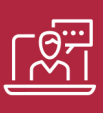

### 2. Accesibilidad

Cercanía y comprensión. Democratizando el acceso a la educación trabajando para que todas las personas tengan la oportunidad de seguir formándose.

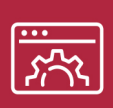

### 3. Personalización

Itinerarios formativos individualizados y adaptados a las necesidades de cada estudiante.

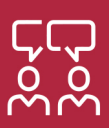

### 4. Acompañamiento / Seguimiento docente

Orientación académica por parte de un equipo docente especialista en su área de conocimiento, que aboga por la calidad educativa adaptando los procesos a las necesidades del mercado laboral.

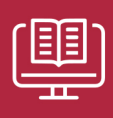

### 5. Innovación

Desarrollos tecnológicos en permanente evolución impulsados por la AI mediante Learning Experience Platform.

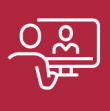

### 6. Excelencia educativa

Enfoque didáctico orientado al trabajo por competencias, que favorece un aprendizaje práctico y significativo, garantizando el desarrollo profesional.

# Programas PROPIOS UNIVERSITARIOS **OFICIALES**

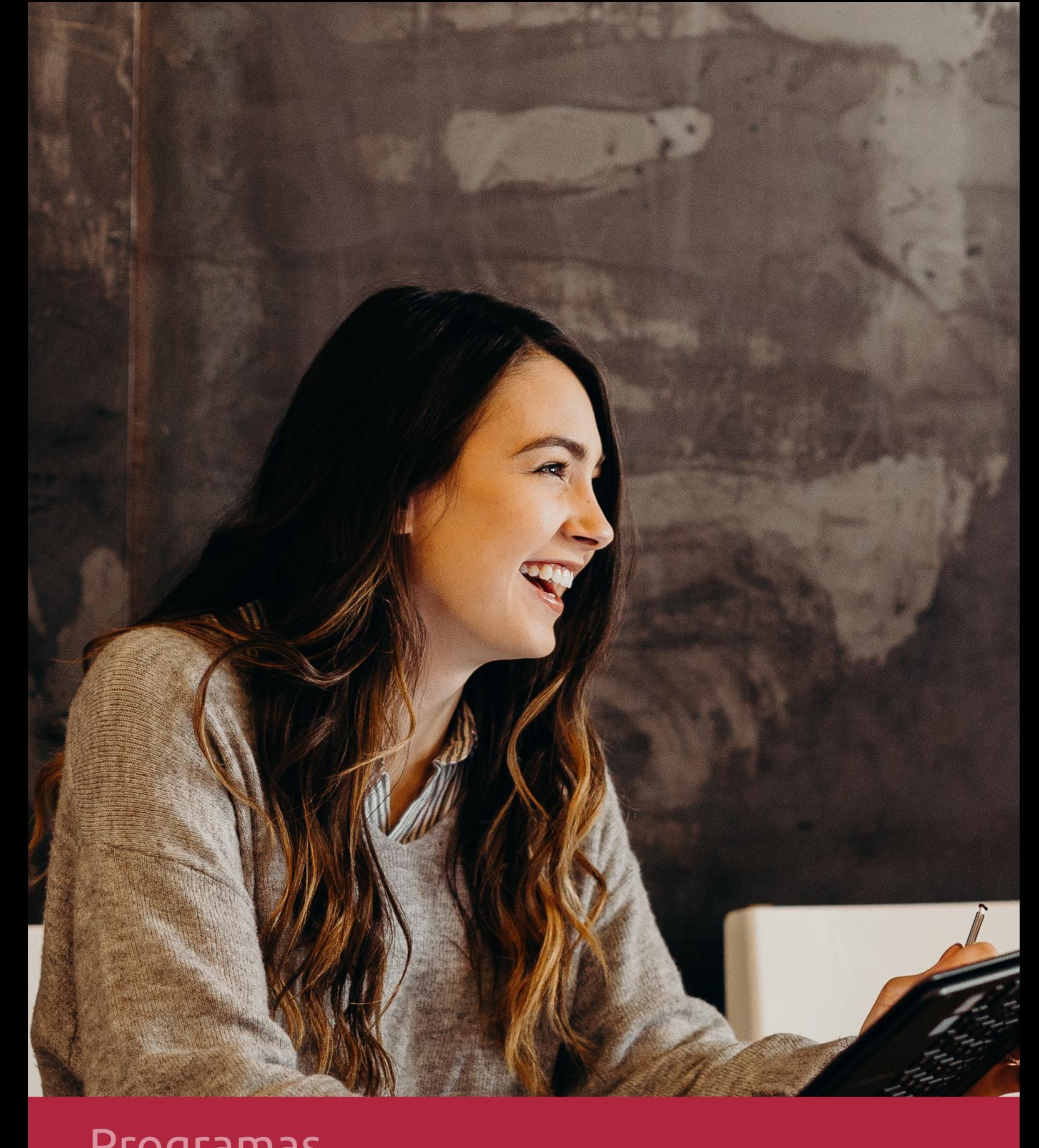

## **RAZONES POR LAS QUE ELEGIR EUROINNOVA**

## 1. Nuestra Experiencia

- √ Más de 18 años de experiencia.
- √ Más de 300.000 alumnos ya se han formado en nuestras aulas virtuales
- $\checkmark$  Alumnos de los 5 continentes.
- $\checkmark$  25% de alumnos internacionales.
- $\checkmark$  97% de satisfacción
- $\checkmark$  100% lo recomiendan.
- $\checkmark$  Más de la mitad ha vuelto a estudiar en Euroinnova.

## 2. Nuestro Equipo

En la actualidad, Euroinnova cuenta con un equipo humano formado por más 400 profesionales. Nuestro personal se encuentra sólidamente enmarcado en una estructura que facilita la mayor calidad en la atención al alumnado.

## 3. Nuestra Metodología

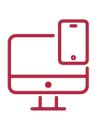

### **100% ONLINE**

Estudia cuando y desde donde quieras. Accede al campus virtual desde cualquier dispositivo.

**EQUIPO DOCENTE** 

Euroinnova cuenta con un equipo de

experiencia de alta calidad educativa.

profesionales que harán de tu estudio una

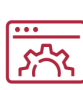

### **APRENDIZAJE**

Pretendemos que los nuevos conocimientos se incorporen de forma sustantiva en la estructura cognitiva

## NO ESTARÁS SOLO

Acompañamiento por parte del equipo de tutorización durante toda tu experiencia como estudiante

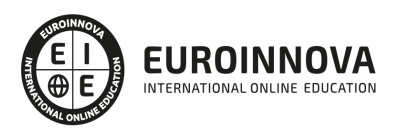

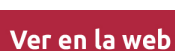

## 4. Calidad AENOR

- ✔ Somos Agencia de Colaboración Nº99000000169 autorizada por el Ministerio de Empleo y Seguridad Social.
- ✔ Se llevan a cabo auditorías externas anuales que garantizan la máxima calidad AENOR.
- √ Nuestros procesos de enseñanza están certificados por AENOR por la ISO 9001.

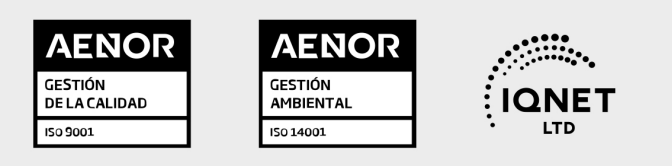

## 5. Confianza

Contamos con el sello de Confianza Online y colaboramos con la Universidades más prestigiosas, Administraciones Públicas y Empresas Software a nivel Nacional e Internacional.

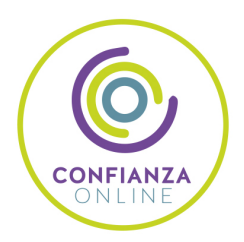

## 6. Somos distribuidores de formación

Como parte de su infraestructura y como muestra de su constante expansión Euroinnova incluye dentro de su organización una editorial y una imprenta digital industrial.

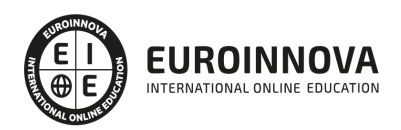

Financia tu cursos o máster y disfruta de las becas disponibles. ¡Contacta con nuestro equipo experto para saber cuál se adapta más a tu perfil!

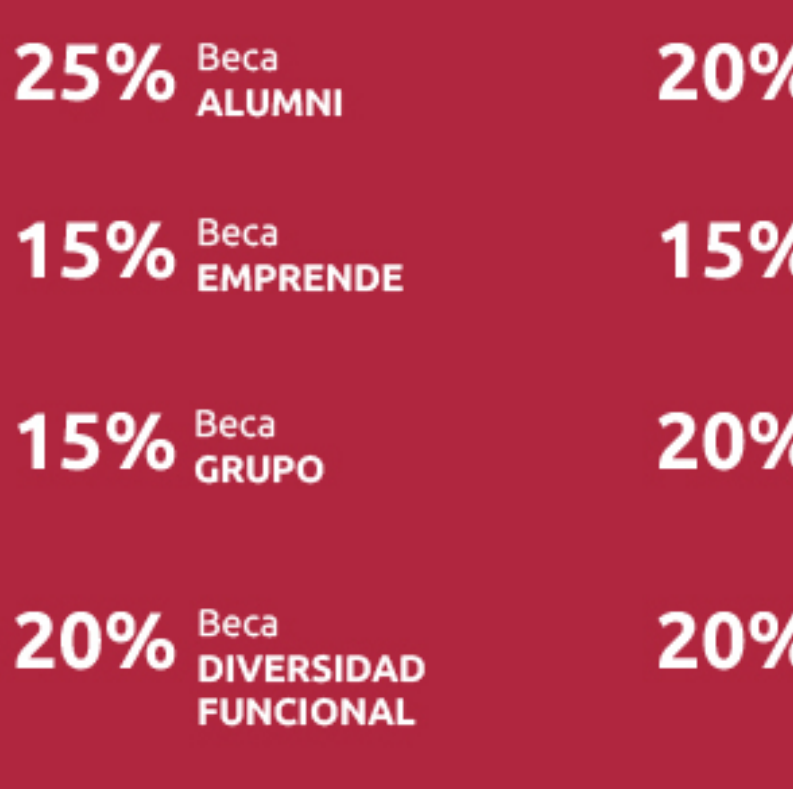

20% Beca DESEMPLEO

15% Beca RECOMIENDA

20% Beca **NUMEROSA** 

20% Beca PROFESIONALES, **SANITARIOS, COLEGIADOS/AS** 

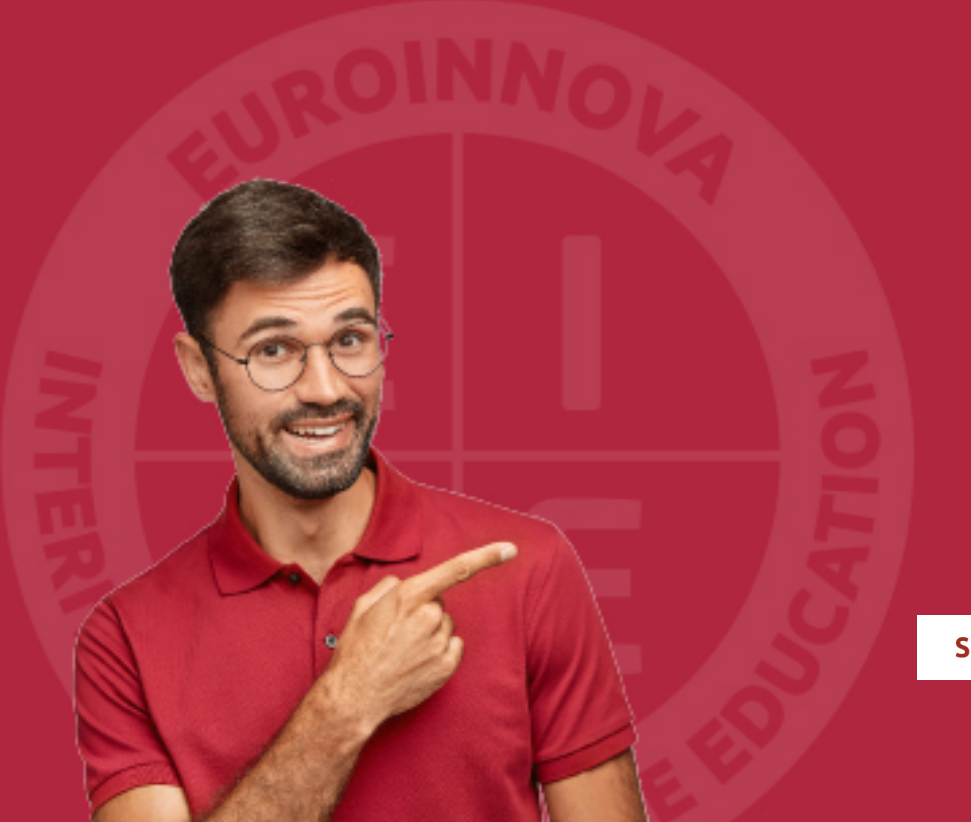

Solicitar información

## MÉTODOS DE PAGO

Con la Garantía de:

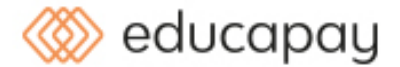

Fracciona el pago de tu curso en cómodos plazos y sin interéres de forma segura.

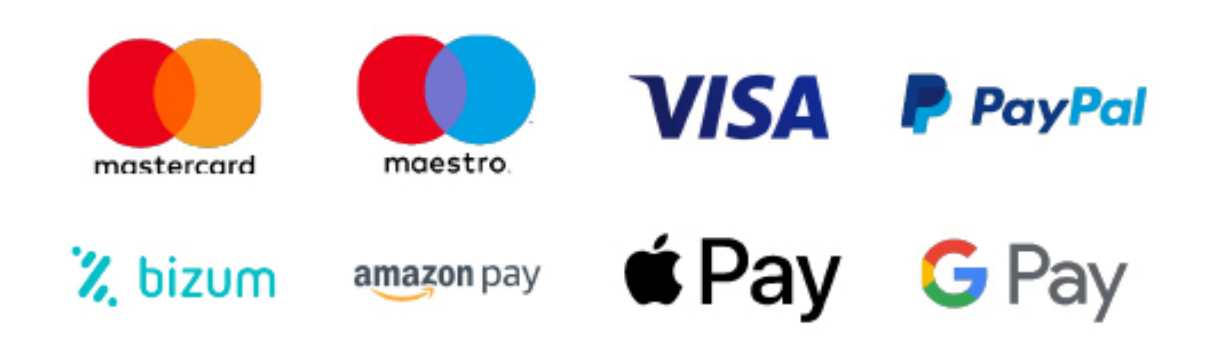

Nos adaptamos a todos los métodos de pago internacionales:

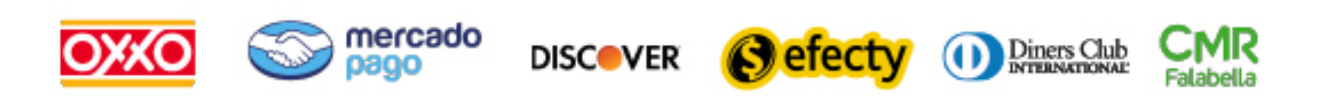

y muchos mas...

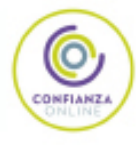

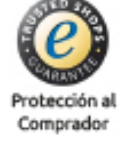

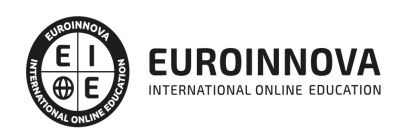

## Postgrado en Análisis de Datos en Ciencias Sociales y de la Salud

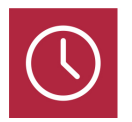

DURACIÓN 460 horas

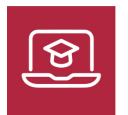

MODALIDAD ONLINE

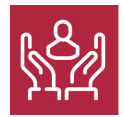

ACOMPAÑAMIENTO PERSONALIZADO

### Titulación

L

TITULACIÓN expedida por EUROINNOVA INTERNATIONAL ONLINE EDUCATION, miembro de la AEEN (Asociación Española de Escuelas de Negocios) y reconocido con la excelencia académica en educación online por QS World University Rankings

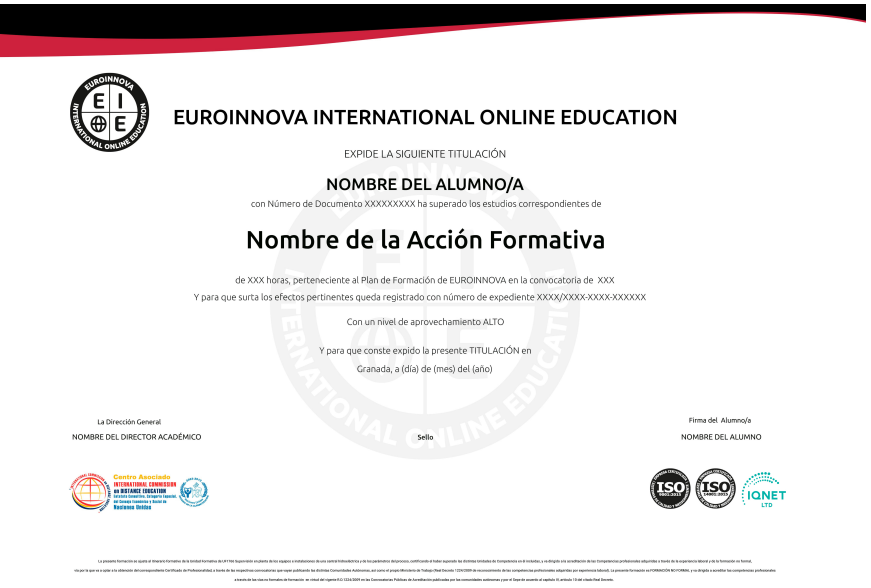

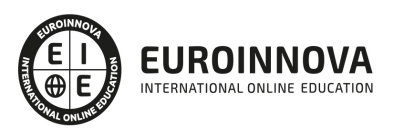

## Descripción

Si le interesa el ámbito de las ciencias del comportamiento y la salud y quiere conocer los aspectos fundamentales sobre el análisis de datos en este entorno este es su momento, con el Postgrado en Análisis de Datos en Ciencias Sociales y de la Salud podrá adquirir los conocimientos necesarios para desempeñar esta función de la mejor manera posible. En la sociedad actual en la que vivimos damos mucha importancia a la información, sea en el entorno que sea, en este caso tratamos de conseguir información gracias al análisis de datos dentro de la sociedad, por lo que es importante conocer todo lo referente de este fenómeno. Realizando este Postgrado en Análisis de Datos en Ciencias Sociales y de la Salud conocerá las técnicas de análisis teniendo una visión precisa de este ámbito.

## **Objetivos**

Los objetivos de este Posgrado en Análisis de Datos son:

Conocer los niveles de indagación: descripción, relacional, explicativo. Realizar un análisis descriptivo de variables categorías con SPSS. Realizar análisis descriptivos de variables cuantitativas. Conocer la inferencia en el contraste de Hipostesis Ejecutar un análisis de varianza en un factor completamente aleatorio. Conocer los modelos lineales. Realizar una regresión logística.

## A quién va dirigido

El Postgrado en Análisis de Datos en Ciencias Sociales y de la Salud está dirigido a todos aquellos profesionales del sector de la investigación y análisis de datos que deseen seguir adquiriendo formación, así como a cualquier persona interesada en dedicarse profesionalmente al entorno que quiera adquirir conocimientos sobre el análisis de datos en ciencias sociales y de la salud.

## Para qué te prepara

Este Postgrado en Análisis de Datos en Ciencias Sociales y de la Salud le prepara para conocer a fondo el ámbito del análisis de datos dentro del entorno de ciencias sociales y de la salud, adquiriendo los conocimientos y técnicas oportunas para realizar análisis de manera profesional y de diferentes formas, con el objetivo de que se haga un trabajo de calidad.

## Salidas laborales

Con este Posgrado en Análisis de Datos el alumno podrá adquirir más conocimientos sobre la administración y la gestión empresarial. Además, mejorará sus expectativas profesionales como investigador o profesor dentro de las ciencias sociales y de la salud en todo lo relacionado con el análisis de los datos.

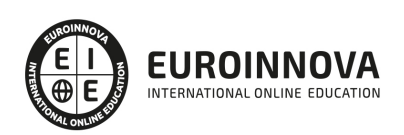

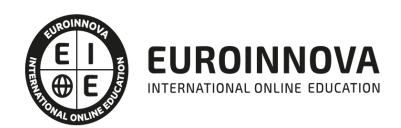

## TEMARIO

#### UNIDAD DIDÁCTICA 1. INTRODUCCIÓN AL ANÁLISIS DE DATOS.

- 1. Que es el análisis de datos.
- 2. Para qué sirve el análisis de datos.
- 3. Niveles de indagación: descripción, relacional, explicativo.
- 4. Escalas de medida.
	- 1. Clasificatoria de Stevens.
	- 2. Rol de las escalas de medida.
- 5. Programas informativos para el análisis de datos.
- 6. Ejercicios.

#### UNIDAD DIDÁCTICA 2. CONCEPTOS PREVIOS.

- 1. Tipos de variables.
- 2. Población y muestra.
- 3. Parámetros y estadísticos.
- 4. Muestreo.
- 5. Variables aleatorias.
	- 1. Centro, dispersión y forma de la distribución.
- 6. Probabilidad.
	- 1. Espacio muestral y sucesos.
	- 2. Conceptos de probabilidad.
	- 3. Regla de la multiplicación.
	- 4. Regla de la suma.
- 7. Apéndice 2.
	- 1. Combinatoria (reglas de contar).
	- 2. Como seleccionar una muestra aleatoria.
- 8. Ejercicios.

#### UNIDAD DIDÁCTICA 3. ANÁLISIS DESCRIPTIVO DE VARIABLES CATEGORÍAS.

- 1. Tablas de frecuencias.
- 2. Gráficos para variables categorías.
- 3. Análisis descriptivo de variables categóricas con SPSS.
- 4. Variables dicotómicas.
	- 1. La distribución binominal.
- 5. Variables politomicas.
	- 1. La distribución multinominal.
- 6. Apéndice 3.
	- 1. Tablas de frecuencias con variables de respuesta múltiples.
- 7. Ejercicios.

#### UNIDAD DIDÁCTICA 4. ANÁLISIS DESCRIPTIVO DE VARIABLES CUANTITATIVAS.

1. Cuantiles.

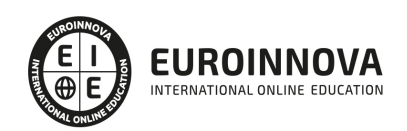

- 2. Tendencia central.
	- 1. Media aritmética.
	- 2. Mediana.
	- 3. Estadísticos resistentes.
	- 4. Comparación entre estadísticos de tendencia central.
- 3. Dispersión.
- 4. Amplitudes.
- 5. Desviaciones promedio.
- 6. Varianza y desviación típica.
- 7. Comparación entre estadísticos de dispersión.
- 8. Coeficientes de variación.
- 9. Forma de la distribución.
- 10. Gráficos para variables cuantitativas.
- 11. Índices de asimetría y curtosis.
- 12. Análisis descriptivo de variables cuantitativas con SPSS.
- 13. Análisis descripción y exploratorio.
- 14. Apéndice 4.
	- 1. Reglas de sumatorio.
	- 2. Métodos para el cálculo de cuantíales.
	- 3. Sintaxis para algunos estadísticos no incluidos en SPSS.
- 15. Ejercicios.

UNIDAD DIDÁCTICA 5. PUNTUACIONES TÍPICAS Y CURVA NORMAL.

- 1. Puntuación típica.
	- 1. Puntuaciones típicas y percentiles.
	- 2. Escalas derivadas.
- 2. Curva normal.
	- 1. Tabla de la curva normal.
	- 2. Aproximación de la distribución binominal a la normal.
- 3. Puntuaciones típicas y curva normal con SPSS.
- 4. Apéndice 5.
	- 1. La distribución X.
	- 2. La distribución t.
- 5. Ejercicios.

#### UNIDAD DIDÁCTICA 6. LAS DISTRIBUCIONES MUÉSTRALES.

- 1. Que es una distribución muestral.
	- 1. En caso concreto.
	- 2. Otro caso concreto.
	- 3. El caso general.
- 2. Distribución muestral del estadístico media.
- 3. Distribución muestral del estadístico proporción.
- 4. Importancia del tamaño muestral.
- 5. Apéndice 6.
	- 1. Valor esperado y varianza del estadístico media.
	- 2. Distribución muestral del estadístico varianza.
	- 3. El método Monte Carlo.

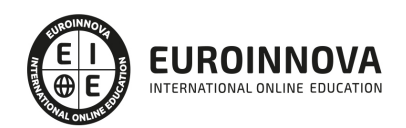

6. Ejercicios.

UNIDAD DIDÁCTICA 7. INTRODUCCIÓN A LA INFERENCIA ESTADÍSTICA (I). LA ESTIMACIÓN DE PARÁMETROS.

- 1. Que es la inferencia estadística.
- 2. Estimación puntual.
	- 1. Propiedades de un buen estimador.
- 3. Estimación por intervalos.
	- 1. Como interpretar un intervalo de confianza.
	- 2. Intervalo de confianza para el parámetro media.
	- 3. Intervalo de confianza para el parámetro proporción.
- 4. Apéndice 7.
- 5. Precisión de la estimación y tamaño de la muestra.
- 6. Estimación por máxima verosimilitud.
- 7. Estimación por mínimos cuadrados.
- 8. Ejercicios.

UNIDAD DIDÁCTICA 8. INTRODUCCIÓN A LA INTERFERENCIA (II). EL CONTRASTE DE HIPÓTESIS.

- 1. El contraste de hipótesis.
	- 1. Las hipótesis estadísticas.
	- 2. Los supuestos del contraste.
	- 3. El estadístico del contraste y su distribución muestral.
	- 4. La regla de decisión.
	- 5. La decisión.
- 2. Estimación por intervalos y contraste de hipótesis.
- 3. Clasificación de los contraste de hipótesis.
- 4. Apéndice 8.
	- 1. Consideraciones sobre el nivel crítico (valor p).
- 5. Ejercicios.

UNIDAD DIDÁCTICA 9. INFERENCIA CON UNA VARIABLE.

- 1. El contraste sobre una proporción (prueba binomial).
	- 1. El contraste sobre una proporción con SPSS.
- 2. La prueba X de Pearson sobre bondad de ajuste.
	- 1. La prueba X de Pearson sobre la bondad de ajuste con SPSS.
- 3. El contraste sobre una media (prueba 7 para una muestra) con SPSS.
- 4. Apéndice 9.
- 5. Relación entre la distribución t, la distribución X y la venganza.
- 6. Supuestos del estadístico X de Pearson.

UNIDAD DIDÁCTICA 10. INFERENCIA CON DOS VARIABLES CATEGÓRICAS.

- 1. Variables categóricas.
- 2. Tablas de contingencias.
	- 1. Tipos de frecuencias.
- 3. Gráficos de barra agrupadas.

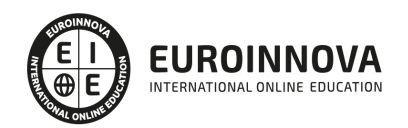

- 4. Asociación en tablas de contingencias.
- 5. La prueba X de Pearson sobre independencia.
- 6. Medidas de asociación.
- 7. Residuos tipificados.
- 8. Tablas de contingencias y gráficos de barras con SPSS.
- 9. La prueba X de Pearson sobre independencia con SPSS.

UNIDAD DIDÁCTICA 11. INFERENCIA CON UNA VARIABLE CATEGÓRICA Y UNA CUANTITATIVA.

- 1. La prueba T de Student para muestras independientes.
- 2. Asumiendo variables igualdades.
- 3. Independencia, normalidad e igualdad de varianzas.
- 4. No asumiendo varianzas iguales.
- 5. La prueba T de Student par amuestras independientes con SPSS.
- 6. Apéndice 11.
	- 1. La distribución muestral del estadístico T asumiendo.
	- 2. El contraste sobre igualdad de varianzas.

#### UNIDAD DIDÁCTICA 12. INFERENCIA CON DOS VARIABLES CUANTITATIVAS.

- 1. Muestras relacionadas.
- 2. Comparar o relacionar.
- 3. La prueba T DE Student para muestras relacionadas.
	- 1. La prueba T de Student para muestras relacionadas con SPSS.
- 4. Relación lineal.
	- 1. Diagramas de dispersión.
	- 2. Cuantificación de la intensidad de la relación: la covarianza.
	- 3. El coeficiente de correlación de Pearson: R.
	- 4. Contraste de hipótesis sobre el parámetro.
	- 5. Como interpretar el coeficiente de correlación R.
	- 6. Relación y casualidad.
	- 7. Relación lineal con SPSS.
- 5. Apéndice 12.
	- 1. Contraste de hipótesis sobre ρXY = k0 (con k0 =/ 0).
	- 2. Contraste de hipótesis sobre dos coeficientes de correlación.

#### UNIDAD DIDÁCTICA 13. LA INTERFERENCIA ESTADÍSTICA.

- 1. La interferencia estadística.
- 2. El contraste de hipótesis.
	- 1. Un ejemplo.
	- 2. Que significa rechazar y no rechazar la hipótesis nula.
	- 3. Contrastes bilaterales y unilaterales.
- 3. Errores Tipo I y II y potencia de un contraste.
	- 1. Factores de lo que depende la potencia.
- 4. Tamaño del efecto.
- 5. Clasificación de las contrastes de hipótesis.
- 6. Programas informativos para el análisis de datos.
- 7. Apéndice 13. Calculo de la potencia.

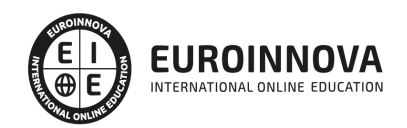

8. Curva de potencias.

#### UNIDAD DIDÁCTICA 14. INFERENCIAS CON UNA VARIABLE.

- 1. Contraste sobre el centro de una distribución.
	- 1. La prueba sobre el centro de una distribución.
	- 2. La prueba de Wikcoxon para una muestra.
	- 3. La prueba de los signos para una muestra.
	- 4. La prueba T, la de Wilcoxon y de la de los signos.
	- 5. Los contrastes sobre el centro de una distribución.
	- 6. Los contrastes sobre el centro de una distribución con SPSS.
- 2. Contrastes sobre la dispersión de una distribución.
- 3. Contrastes sobre la forma de una distribución.
	- 1. La prueba de Kolmogorov-Smirnov sobre bondad de ajuste.
	- 2. Los contrastes sobre la forma de una distribución con SPSS.
- 4. Apéndice 2.
- 5. La prueba de las rachas.
- 6. La prueba de los cuantiles.

UNIDAD DIDÁCTICA 15. INFERENCIA CON DOS VARIABLES CATEGÓRICAS.

- 1. Proporciones independientes y relacionadas.
- 2. Homogeneidad marginal y simetría.
	- 1. Simetría con variables dicotómicas: la prueba de McNemar.
	- 2. Simetría con variables politónicas: la prueba de Bowker.
	- 3. Homogeneidad marginal y simetría con SPSS.
- 3. Índices de riesgo.
	- 1. Riesgo relativo.
	- 2. Odds ratio.
	- 3. Relación entre el riesgo relativo y la odds ratio.
	- 4. Consideraciones sobre la interpretación de los índices de riesgo.
	- 5. Los índices de riesgo con SPSS.
- 4. Índices de acuerdo.
	- 1. Acuerdo con variables nominales: Kappa.
- 5. El índice de acuerdo Kappa con SPSS.
- 6. Asociación entre variables categóricas ordinales.
	- 1. Medidas de concordancia-discordancia.
	- 2. Medidas de concordancia-discordancia con SPSS.
- 7. Apéndice 3.
- 8. Simetría relativa.
- 9. Combinación de tablas 2 x 2 (Cochran y Mantel-Haenszel)
- 10. La paradoja de Simpson.
- 11. Medidas de asociación basadas en la reducción proporcional del error.
- 12. Muestras pequeñas: la prueba exacta de Fisher.
- 13. Concordancias y discordancias en una tabla de contingencias.
- 14. Como reproducir una tabla de contingencias en SPSS.

UNIDAD DIDÁCTICA 16. INFERENCIA CON UNA VARIABLE CATEGÓRICA Y UNA CUANTITATIVA.

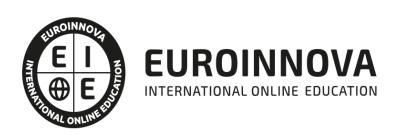

- 1. La prueba T de Student para muestras independientes.
- 2. La prueba de Mann-Whitney.
	- 1. La prueba de Mann-Whitney con SPSS.
- 3. La prueba de Kruskal-Wallis.
	- 1. La prueba de Kruskal Wallis con SPSS.
- 4. Medidas del tamaño del efecto.
	- 1. El caso de dos grupos.
	- 2. El caso de más de los grupos.
	- 3. Medidas del tamaño del efecto con SPSS.
- 5. Calculo de la potencia y del tamaño muestral.
- 6. Contrastes de equivalencia y no-inferioridad.
- 7. Métodos para demostrar equivalencia.
	- 1. Doble contraste unilateral de Schurmann.
	- 2. Intervalo de confianza de Westlake.
- 8. Métodos para demostrar no-inferioridad.
- 9. Limitaciones de los contraste de equivalencia y no enfermedad.
- 10. Apéndice 4.
- 11. La prueba de Kolmogorov-Smirnov para dos muestras independientes.
- 12. La prueba de las rachas de Wald-Wolfowitz.
- 13. La prueba de reacciones extremas de Moses.

UNIDAD DIDÁCTICA 17. INFERENCIA CON DOS VARIABLES CUANTITATIVAS.

- 1. La prueba T de Student para muestras relacionadas.
- 2. La prueba de Wilcoxon para dos muestras.
	- 1. La prueba de Wilcoxon para dos muestras de SPSS.
- 3. La prueba de los signos para dos muestras.
	- 1. La prueba de los signos para dos muestras con SPSS.
- 4. El coeficiente de correlación de Pearson.
- 5. El coeficiente de correlación de Spearman.
- 6. Medidas del tamaño de Spearman con SPSS.
- 7. Medidas de la potencia y del tamaño muestral.
- 8. Apéndice 17.
- 9. Correlaciones parciales.

UNIDAD DIDÁCTICA 18. ANÁLISIS DE VARIANZA (I). UN FACTOR COMPLETAMENTE ALEATORIO.

- 1. Modelos de análisis de varianza.
- 2. Números de factores.
- 3. Tipo de asignación de las unidades de análisis a las condiciones del estudio.
- 4. Forma de establecer los niveles del factor.
- 5. Clasificación de los modelos de análisis de varianza.
- 1. La lógica del análisis de varianza.
- 2. ANOVA de un factor completamente aleatorio (A-CA).
	- 1. Supuestos del ANOVA de un factor.
	- 2. Independencia.
	- 3. Normalidad.
	- 4. Igualdad de varianzas (homocedasticidad).

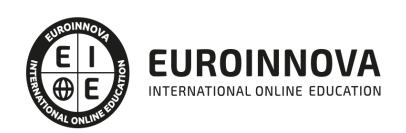

- 3. Transformación de las puntuaciones.
	- 1. Efectos fijos y aleatorios.
	- 2. Medidas del tamaño del efecto.
	- 3. Calculo de la potencia y del tamaño muestral.
- 4. Comparaciones múltiples entre medidas.
	- 1. Comparaciones múltiples entre medidas.
	- 2. Tasa de error en las comparaciones múltiples.
- 5. Comparaciones planeadas o a priori.
	- 1. Prueba de Dunn-Bonferroni.
		- 2. Comparaciones de tendencias.
		- 3. Prueba de Dunnett.
- 6. Comparaciones de post hoc o a posteriores.
	- 1. Prueba de Tukey.
	- 2. Prueba de Scheffe.
- 7. Comparaciones múltiples: que procedimiento elegir ANOVA de un factor con SPSS.
	- 1. Supuestos.
	- 2. Hipótesis de igualdad de medidas.
	- 3. Tamaña del efecto y potencia observada.
	- 4. Comparaciones post hoc.
	- 5. Comparaciones planeadas y de tendencias.
- 8. Apéndice 18.
- 9. Distribución muestral de estadístico F.
	- 1. Tabla de la Distribución F.
	- 2. La distribución F con SPSS.
- 10. Estadístico F robustos: Welch y Brown-Forsythe.
- 11. Comparaciones post hoc: procedimientos alternativos.
	- 1. Métodos secuenciales.
- 12. Efectos aleatorios.

#### UNIDAD DIDÁCTICA 19. ANÁLISIS DE VARIANZA (II). DOS FACTORES COMPLETAMENTE ALEATORIZADOS.

- 1. Estructura de los datos y notación.
- 2. La interacción entre factores.
- 3. ANOVA de dos factores completamente aleatorizados (AB-CA).
	- 1. Supuestos del ANOVA de dos factores.
	- 2. Efectos fijos y aleatorios.
	- 3. Medidas del tamaño del efecto.
	- 4. Calculo de la potencia y del tamaño muestral.
- 4. Comparaciones múltiples.
	- 1. Efectos principales.
	- 2. Efectos simples.
	- 3. Efecto de la interacción.
- 5. ANOVA de dos factores completamente aleatorizados con SPSS.
	- 1. Hipostasis globales (efecto de A de B y de AB).
	- 2. Tamaño del efecto y potencia observada.
	- 3. Comparaciones post hoc: efectos principales.
	- 4. Comparaciones múltiples: efectos simples.
	- 5. Comparaciones múltiples: efecto de la interacción.

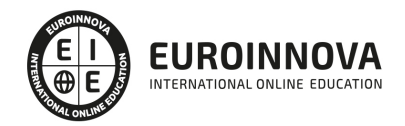

- 6. Apéndice 19.
- 7. Casillas con tamaños muéstrales distintos.
- 8. Mas sobre los efectos simple y el efecto de la interacción.
- 9. La sentencia LMATRIX.
- 10. Modelos jerárquicos o anidados.

UNIDAD DIDÁCTICA 20. ANÁLISIS DE VARIANZA (III). UN FACTOR CON MEDIDAS REPETIDAS.

- 1. Características de los diseños con medidas repetidas.
- 2. ANOVA de un factor con medidas repetidas (A-MR).
- 3. Supuestos del modelo.
- 4. Alternativas al estadístico F.
	- 1. Estadístico F con los grados de libertad modificados.
	- 2. Aproximación multivariada.
	- 3. Que solución elegir.
- 5. Medidas del tamaño del efecto.
- 6. Calculo de la potencia y del tamaño muestral.
- 7. Comparaciones múltiples.
- 8. ANOVA de un factor con medidas repetidas (A-MR) con SPSS.
	- 1. Esfericidad.
	- 2. Igualdad de medias.
	- 3. Tamaño del efecto y potencia observada.
	- 4. Comparaciones planeadas.
	- 5. Comparaciones post hoc.
- 9. La prueba de Friedman.
- 10. Apéndice 20.
	- 1. Como estimar épsilon.
	- 2. Prueba de Cochran.
	- 3. Coeficiente de concordancia W de Kendall.
- 11. Prueba de no-aditividad de Turkey.

UNIDAD DIDÁCTICA 21. ANÁLISIS DE VARIANZA (IV). DOS FACTORES CON MEDIDAS REPETIDAS.

- 1. ANOVA de dos factores con medidas repetidas en ambos (AB-MR)
- 2. Supuestos del modelo.
- 3. Medidas del tamaño del efecto.
- 4. Calculo de la potencia y del tamaño muestral.
- 5. Comparaciones múltiples.
- 6. ANOVA de dos factores con medidas repetidas en ambos (AB-MR) con SPSS.
	- 1. Esfericidad.
	- 2. Hipótesis globales (efecto de A de B y de AB).
	- 3. Tamaño del efecto y potencia observada.
	- 4. Comparaciones post hoc: efectos principales.
	- 5. Comparaciones múltiples: efectos simples.
	- 6. Comparaciones múltiples: efectos de la interacción.
- 7. ANOVA de dos factores con medidas repetidas en uno (AB-CA-MR)
	- 1. Supuestos del modelo.
	- 2. Medidas del tamaño del efecto.
	- 3. Calculo de la potencia y del tamaño muestral.

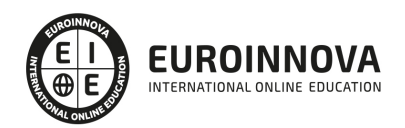

- 4. Comparaciones múltiples.
- 8. ANOVA de dos factores con medidas repetidas en uno (AB-CA-MR) con SPSS.
	- 1. Esferidad muti-muestra e igualdad de varianzas.
	- 2. Hipótesis globales (efectos de A de B y de AB).
	- 3. Comparaciones post hoc: efectos principales.
	- 4. Comparaciones múltiples: efectos simples.
	- 5. Comparaciones múltiples: efectos de la interacción.
- 9. Apéndice 21.
- 10. La sentencia MMATRIX.
	- 1. Análisis de los efectos simples.
	- 2. Comparaciones entre los niveles de un mismo efecto simple.
	- 3. Análisis del efecto de la interacción.

#### UNIDAD DIDÁCTICA 22. ANÁLISIS DE REGRESIÓN LINEAL.

- 1. Regresión lineal simple.
- 2. Diagrama de dispersión.
- 3. La recta de regresión.
	- 1. Mínimos cuadrados.
	- 2. Coeficientes de regresión.
	- 3. Coeficientes de regresión tipificados.
- 4. Bondad de ajuste.
- 5. Significación de los coeficientes de regresión.
- 1. Intervalos de confianza.
- 6. Como efectuar pronósticos.
- 7. Regresión lineal múltiple.
- 8. La ecuación de regresión.
	- 1. Coeficientes de regresión.
	- 2. Coeficientes de regresión tificados.
- 9. Bondad de ajuste.
- 10. Significación de los coeficientes de regresión.
- 11. Importancia relativa de las variables.
- 12. Variables independientes categóricas.
- 13. Regresión jerárquica o por pasos.
	- 1. Criterios para seleccionar variables.
	- 2. Métodos para seleccionar variables.
- 14. Supuestos del modelo de regresión lineal.
- 15. Linealidad.
- 16. No colinealidad.
- 17. Normalidad.
- 18. Homocedasticidad.
- 19. Casos atípicos e influentes.
	- 1. Casos atípicos en Y.
		- 2. Casos atípicos en X.
- 20. Casos influyentes.
	- 1. Cambio en los coeficientes de regresión.
	- 2. Cambio en los pronósticos.
	- 3. Cambio en los residuos.
- 21. Qué hacer con los casos atípicos e influyentes.

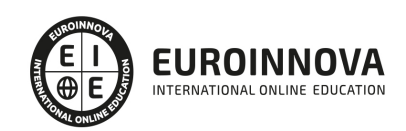

- 22. Regresión lineal con SPSS.
- 23. Regresión múltiple.
	- 1. Bondad de ajuste.
	- 2. Educación de regresión.
	- 3. Significación de los coeficientes de regresión.
	- 4. Pronósticos.
	- 5. Importancia relativa de regresión.
	- 6. Chequeo de los supuestos.
	- 7. Casos atípicos e influyentes.
- 24. Regresión jerárquica o por pasos.
	- 1. Regresión jerárquica o por pasos con variables categóricas.
- 25. Comentarios finales.
	- 1. Validez de una ecuación de regreso.
- 26. Consideraciones sobre el tamaño muestral.
- 27. Apéndice 22.
- 28. Regresión curvilínea.

#### UNIDAD DIDÁCTICA 23. MODELOS LINEALES.

- 1. Que es un modelo lineal.
- 2. Componentes de un modelo lineal.
	- 1. El componente aleatorio.
	- 2. El componente sistemático.
	- 3. La función de enlace.
- 3. Clasificación de los modelos lineales.
- 4. Como ajustar un modelo lineal.
- 5. Seleccionar el modelo.
- 6. Estimar los parámetros y obtener los pronósticos.
- 7. Valorar la calidad o ajuste del modelo.
	- 1. Ajuste global.
	- 2. Contribución de cada variable.
- 8. Chequear los supuestos del modelo.
- 9. Casos atípicos e influyentes.
- 10. Apéndice 23.
- 11. Distribuciones de la familia exponencial.
- 12. Máxima verosimilitud.

#### UNIDAD DIDÁCTICA 24. MODELOS LINEALES CLÁSICOS.

- 1. Análisis de varianza.
	- 1. Seleccionar el modelo.
	- 2. Estimar los parámetros y obtener los pronósticos.
	- 3. Valorar la calidad o ajuste del modelo.
	- 4. Chequear los supuestos.
- 2. Análisis de covarianza.
- 3. Lógica del análisis de covarianza.
- 4. Seleccionar el modelo.
- 5. Estimar los parámetros y obtener los pronósticos.
- 6. Valorar de covarianza con SPSS.

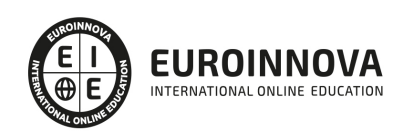

- 1. Como chequear los supuestos.
- 2. Como valorar el efecto del factor.
- 3. Pendientes de regresión heterogénea.
- 7. Análisis de regresión lineal.
- 8. Seleccionar el modelo.
- 9. Estimar los parámetros y obtener los pronósticos.
- 10. Valorar la calidad o ajuste del modelo.
- 11. Chequear los supuestos.
- 12. Interacción entra variables independientes.
	- 1. Dos variables cuantitativas.
	- 2. Unas variables dicotómicas y una cuantitativa.
- 13. Apéndice 24.
- 14. Elementos de un modelo lineal clásico.

#### UNIDAD DIDÁCTICA 25. MODELOS LINEALES MIXTOS.

- 1. Efectos fijos, aleatorios y mixtos.
- 2. Que es un modelo lineal mixto.
- 3. Modelos con grupo aleatorios.
- 4. Análisis de varianza: un factor de efectos aleatorios.
	- 1. Información preliminar.
	- 2. Ajuste global.
	- 3. Significación de los efectos incluidos en el modelo.
	- 4. Estimaciones de los parámetros.
- 5. Análisis de varianza: dos factores de efectos mixtos.
	- 1. Información preliminar.
	- 2. Ajuste global.
	- 3. Significación de los efectos incluidos en el modelo.
	- 4. Estimaciones de los parámetros.
	- 5. Comparaciones múltiples.
- 6. Modelos con medidas repetidas.
- 7. Estructura de los datos.
- 8. Análisis de varianza: un factor con medidas repetidas.
	- 1. Significación de los efectos incluidos en el modelo.
		- 2. Estimaciones de los parámetros.
		- 3. Comparaciones múltiples.
- 9. Análisis de varianza: dos factores con medidas repetidas en ambos.
	- 1. Significación de los efectos incluidos en el modelo.
	- 2. Estimaciones de los parámetros.
- 10. Análisis de varianza: dos factores con medidas repetidas en uno.
	- 1. Significación de los afectos incluidos en el modelo.
	- 2. Estimación de los parámetros.
	- 3. Comparaciones múltiples.
	- 4. Análisis de los efectos simples.
	- 5. Análisis de los efectos de la interacción.
	- 6. Análisis del efecto de la interacción.
- 11. Análisis de covarianza: dos factores con medidas repetidas en uno.
- 12. Estructura de la matriz de varianzas-covarianzas residual.
- 13. Apéndice 25.

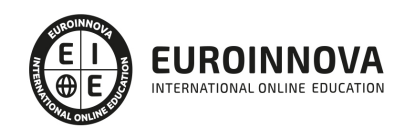

- 14. Elementos de un modelo lineal mixto.
- 15. Métodos de estimación en los modelos lineales mixtos.

UNIDAD DIDÁCTICA 26. MODELOS LINEALES MULTINIVEL.

- 1. Que es un modelo multinivel.
- 2. Análisis de varianza: un factor de efectos aleatorios.
- 3. Análisis de regresión: medias como resultados.
- 4. Análisis de covarianza: un factor de efectos aleatorios.
- 5. Análisis de regresión: medias pendientes como resultados.
- 6. Curvas de crecimiento.
	- 1. Medidas repetidas: coeficientes aleatorios.
	- 2. Medidas repetidas: medidas y pendientes como resultados.
- 7. Apéndice 26.
- 8. El tamaño muestral en los modelos multinivel.

UNIDAD DIDÁCTICA 27. REGRESIÓN LOGÍSTICA (I). RESPUESTAS DICOTÓMICAS.

- 1. Regresión con respuestas dicotómicas.
	- 1. Función lineal.
	- 2. La función logística.
	- 3. La transformación logit.
- 2. Regresión logística binaria o dicotómica.
- 3. Una covariables (regresión simple).
	- 1. Información preliminar.
	- 2. Ajuste global: significación estadística.
	- 3. Ajuste global: significación sustantiva.
	- 4. Pronósticos y clasificación.
- 4. Significación de los coeficientes de regresión.
- 5. Interpretación de los coeficientes de regresión.
- 6. Más de una covariables (regresión múltiple).
	- 1. Ajuste global.
	- 2. Significación de los coeficientes de regresión.
	- 3. Interpretación de los coeficientes de regresión.
- 7. Pronósticos y clasificación.
- 8. Covariables categóricas.
- 9. Interacción entre covariables.
	- 1. Dos covariables dicotómica.
	- 2. Una covariables dicotómica y una cuantitativa.
	- 3. Dos covariables cuantitativas.
- 10. Regresión logística jerárquica o por pasos.
- 11. Supuestos del modelo de regresión logística.
- 12. Linealidad.
- 13. No colinealidad.
- 14. Independencia.
- 15. Dispersión proporcional a la media.
- 16. Casos atípicos e influyentes.
- 17. Casos atípicos.
- 18. Casos influyentes.

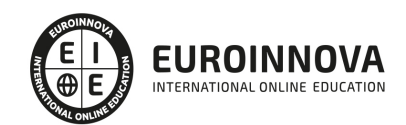

Ver en la web

- 19. Apéndice 27.
- 20. Regresión probit.

UNIDAD DIDÁCTICA 28. REGRESIÓN LOGÍSTICA (II). RESPUESTAS NOMINALES Y ORDINALES.

- 1. Regresión nominal.
- 2. El modelo de regresión nominal.
- 3. Una variable independiente (regresión simple).
	- 1. Ajuste global.
	- 2. Significación e interpretación de los coeficientes de regresión.
- 4. Más de una variable independiente (regresión múltiple).
	- 1. Ajuste global.
	- 2. Significación e interpretación de los coeficientes de regresión.
	- 3. Pronósticos y clasificación.
- 5. Interacción entre variables independientes.
- 6. Regresión por pasos.
- 7. Sobre dispersión.
- 8. Regresión ordinal.
- 9. El modelo de regresión ordinal.
- 10. Una variable independiente (regresión simple).
	- 1. Ajuste global.
	- 2. Significación e interpretación de los coeficientes de regresión.
- 11. Más de una variable independiente (regresión múltiple).
- 12. Interacción entre variables independientes.
- 13. Odds proporcionales.
- 14. Apéndice 28.
- 15. Funciones de enlace en los modelos de regresión ordinal.

UNIDAD DIDÁCTICA 29 REGRESIÓN DE POISSON.

- 1. Regresión lineal con recuentos.
- 2. Regresión de Poisson con recuentos.
- 3. El modelo de regresión de Poisson.
- 4. Una variable independiente (regresión simple).
	- 1. Ajuste global: significado estadística.
	- 2. Ajuste global: significado de sustantiva.
	- 3. Significación de los coeficientes de regresión.
	- 4. Interpretación de los coeficientes de regresión.
- 5. Una variable independiente dicotómica.
- 6. Una variable independiente polifónica.
- 7. Más de una variable (regresión múltiple).
	- 1. Ajuste global.
	- 2. Significación de los coeficientes de regresión.
	- 3. Interpretación de los coeficientes de regresión.
- 8. Interacción entre variables independientes.
	- 1. Dos variables dicotómicas y una cuantitativa.
- 9. Regresión de Poisson con tasas de respuesta.
- 10. Sobredispersion.
- 11. Apéndice 29.

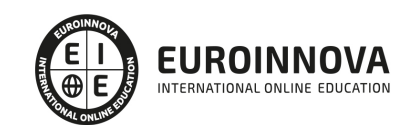

- 1. Criterios de información.
- 2. La distribución binominal negativa y el problema de la sobredispersión.

#### UNIDAD DIDÁCTICA 30. ANÁLISIS LOGLINEAL.

- 1. Tablas de contingencias.
	- 1. notación en tablas de contingencias.
	- 2. Asociación en tablas de contingencias.
- 2. Modelos loglineales jerárquicos.
- 3. Como formular modelos loglineales.
	- 1. El modelo de independencia.
	- 2. El modelo de dependencia.
	- 3. Parámetros independientes.
	- 4. Tablas multidimensionales.
	- 5. El principio de jerarquía.
- 4. Como estimar las frecuencias esperadas de un modelo loglineal.
- 5. Como evaluar la calidad o ajuste de un modelo loglineal.
- 6. Como seleccionar el mejor modelo loglineal.
- 7. Como analizar los residuos.
- 8. Como analizar modelos loglineales jerárquicos con SPSS.
	- 1. Ajuste por pasos.
- 9. Modelos loglineal generales.
- 10. Como ajustar un modelo concreto.
- 11. Estimaciones de los parámetros.
- 12. Estructura de las casillas.
- 13. Tablas incompletas.
	- 1. Ceros muéstrales.
	- 2. Ceros estructurales.
- 14. Tablas cuadradas.
	- 1. Cuasi-independencia.
	- 2. Simetría completa.
	- 3. Simetría relativa.
- 15. Tasas de respuesta.
- 16. Comparaciones entre niveles.
- 17. Modelos logit.
- 18. Una variable independiente.
- 19. Más de una variable independiente.
- 20. Correspondencia entre los modelos logit y los loglineales.
- 21. El procedimiento Logit.
	- 1. Ajuste global: significación estadística.
	- 2. Ajuste global: significación sustantiva.
	- 3. Interpretación de los coeficientes de un modelo logit.
- 22. Apéndice 30.
- 23. Esquemas de muestreo.
- 24. Estadísticos mínimo-suficientes.
- 25. Grados de libertad en un modelo loglineal.

UNIDAD DIDÁCTICA 31. ANÁLISIS DE SUPERVIVENCIA.

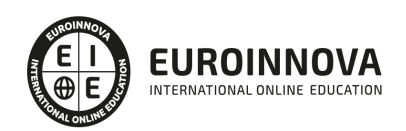

- 1. Tiempos de espera, eventos, casos censurados.
	- 1. Disposición de los datos.
- 2. Tablas de mortalidad.
	- 1. Tablas de mortalidad con SPSS.
	- 2. Como comprar tiempos de espera.
- 3. El método de Kaplan-Meier.
	- 1. El estadístico producto-limite.
- 4. El método de Kaplan-Meier con SPSS.
- 5. Gráficos de los tiempos de espera.
- 6. Como comprar tiempos de espera.
- 7. Regresión de Cox.
- 8. La actuación de regresión.
	- 1. Impacto proporcional.
- 9. Regresión de Cox con SPSS.
- 10. Variables independientes categóricas.
- 11. Regresión de Cox por pasos.
- 12. Diagnósticos del modelo de regresión de Cox.
- 13. Casos atípicos e influyentes.
	- 1. Residuos de Cox-Snell.
	- 2. Residuos parciales.
	- 3. Diferencia en las betas.
- 14. Covariables dependientes del tiempo.
	- 1. Como crear covariables dependientes del tiempo.
	- 2. Regresión con covariables dependientes del tiempo.
	- 3. Regresión con covariables cuyos valores cambian con el tiempo.
- 15. Apéndice 31.
- 16. Intervalos de confianza para las funciones de probabilidad.
- 17. El estadístico de Wilcoxon-Gehan.

EDITORIAL ACADÉMICA Y TÉCNICA: Índice de libro Análisis de datos en ciencias sociales y de la salud I, II, III. Pardo, Antonio. Ruiz, Miguel Ángel. San Martín, Rafael. Publicado por Editorial Síntesis

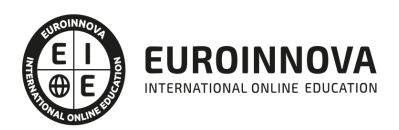

## ¿Te ha parecido interesante esta información?

Si aún tienes dudas, nuestro equipo de asesoramiento académico estará encantado de resolverlas.

Pregúntanos sobre nuestro método de formación, nuestros profesores, las becas o incluso simplemente conócenos.

## Solicita información sin compromiso

¡Matricularme ya!

### ¡Encuéntranos aquí!

Edificio Educa Edtech

Camino de la Torrecilla N.º 30 EDIFICIO EDUCA EDTECH, C.P. 18.200, Maracena (Granada)

[900 831 200](#page--1-0)

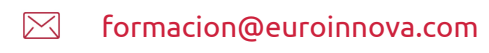

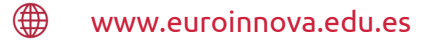

### Horario atención al cliente

Lunes a viernes: 9:00 a 20:00h Horario España

¡Síguenos para estar al tanto de todas nuestras novedades!

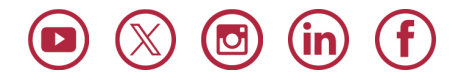

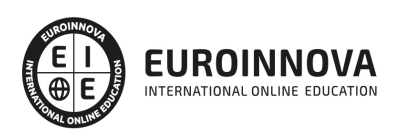

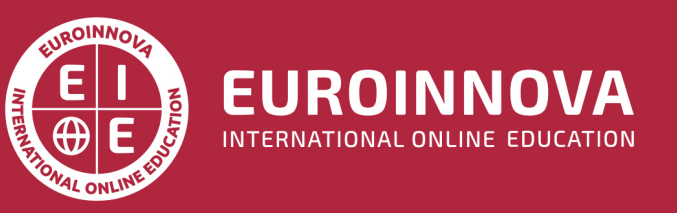

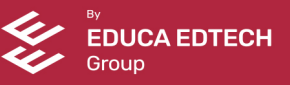